## **Automation Checklist**

Once you've gotten a handle on Adestra automation through the Adestra Advanced Training session, this checklist is designed to be a guidepost for all the steps you need to do each time you create an automation in the platform. Since you've been shown the Adestra automation process from A to Z, you just need this quick checklist to reference and keep you on track with all of the step along the way.

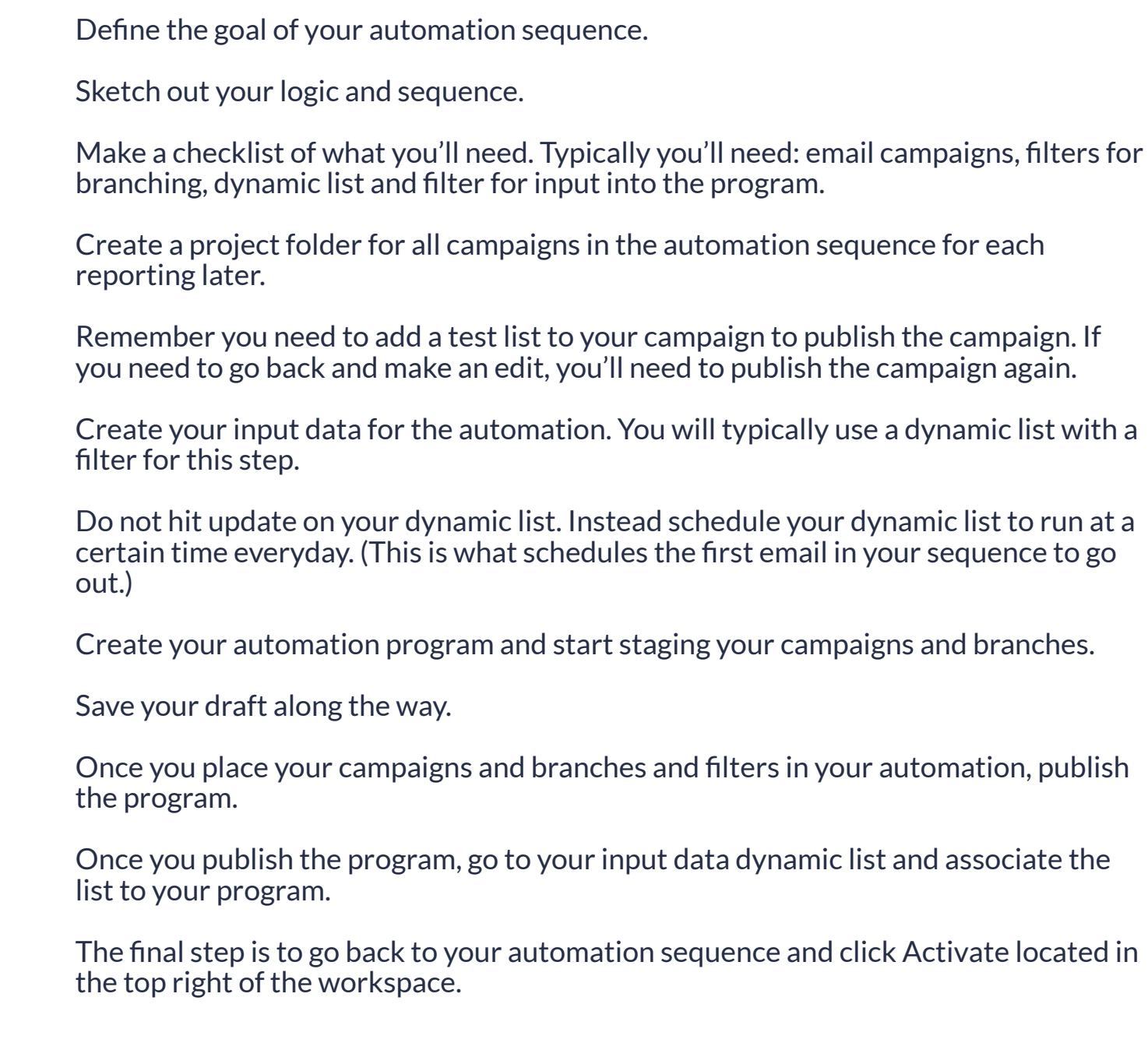

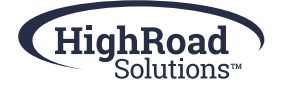